Publicado em: 17/01/2024 | Edição: 12 | Seção: 3 | Página: 33 **Órgão: Ministério da Educação/Instituto Nacional de Estudos e Pesquisas Educacionais Anísio Teixeira**

# **DIÁRIO OFICIAL DA UNIÃO**

#### **EDITAL Nº 2, DE 16 DE JANEIRO DE 2024**

## **EXAME NACIONAL DE REVALIDAÇÃO DE DIPLOMAS MÉDICOS EXPEDIDOS POR INSTITUIÇÃO DE EDUCAÇÃO SUPERIOR ESTRANGEIRA - REVALIDA 2024/1**

O PRESIDENTE DO INSTITUTO NACIONAL DE ESTUDOS E PESQUISAS EDUCACIONAIS ANÍSIO TEIXEIRA (INEP), no uso das suas atribuições previstas no inciso I do art. 22 do Anexo I do Decreto nº 11.204, de 21 de setembro de 2022, e tendo em vista o disposto no § 2º do art. 48 da Lei nº 9.394, de 20 de dezembro de 1996, na Lei nº 13.959, de 18 de dezembro de 2019, no art. 3º da Portaria Interministerial MEC/MS nº 278, de 17 de março de 2011, na Portaria Inep nº 530, de 9 de setembro de 2020 e Portaria nº 251, de 6 de junho de 2023, torna pública a realização da 1ª Etapa do Exame Nacional de Revalidação de Diplomas Médicos Expedidos por Instituição de Educação Superior Estrangeira (Revalida), edição 2024/1.

#### 1. DAS DISPOSIÇÕES PRELIMINARES

1.1 Este Edital, regido pela Lei nº 13.959, de 2019, dispõe sobre as diretrizes, os procedimentos e os prazos da 1ª Etapa do Revalida 2024/1.

1.2 O Exame Nacional de Revalidação de Diplomas Médicos Expedidos por Instituição de Educação Superior Estrangeira (Revalida), aplicado pelo Inep e regido pela Lei nº 13.959, de 18 de dezembro de 2019, é um instrumento unificado de avaliação que subsidia o processo de revalidação de diplomas médicos expedidos no exterior.

1.2.1 O processo de revalidação de diplomas estrangeiros, por meio dos resultados do Revalida, tem sua instrução processual iniciada com a inscrição na 1ª Etapa do Exame, nos termos deste Edital, e finalizada com ato do apostilamento do documento, conforme diferenciação presente na Portaria MEC nº 22/2016 e no art. 16. da Resolução CNE/CES 1/2022.

1.2.2 O Revalida não se configura como concurso público, portanto, não se destina à seleção de pessoas para provimento de emprego(s) ou cargo(s) público(s) e não é prova de ordem profissional que garante direito ao exercício da prática médica.

1.2.3 A edição 2024/1 do Revalida compreende a realização das duas etapas previstas no § 3º do art. 2º da Lei nº 13.959/2019, de forma que a aprovação na 1ª Etapa do Revalida 2024/1 não poderá ser utilizada fora dos termos dos itens 17.2 e 17.3 deste Edital.

1.2.4 A aprovação na edição 2024/1 do Revalida ocorrerá, obrigatoriamente, a partir da combinação da aprovação na 1ª Etapa das edições 2023/1, 2023/2 ou 2024/1 e da aprovação na 2ª Etapa 2024/1, nos termos do § 6º e § 7º do art. 3º da Lei nº 13.959/2019.

1.2.4.1 Quaisquer combinações fora dos termos do disposto no item 1.2.4 configuram-se como reprovação no Revalida e impossibilidade de utilização de seus resultados como subsídio ao processo de revalidação de diplomas médicos expedidos no exterior, conforme o art. 2º da Lei nº 13.959/2019.

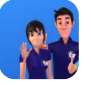

1.3 O participante, antes de efetuar sua inscrição, deverá ler este Edital, os anexos e os atos normativos nele mencionados, para certificar-se de que aceita todas as condições nele estabelecidas e que preenche todos os requisitos exigidos para a participação no Revalida 2024/1.

1.4 A 1ª Etapa do Revalida 2024/1 cumprirá o seguinte cronograma, conforme o horário de Brasília/DF:

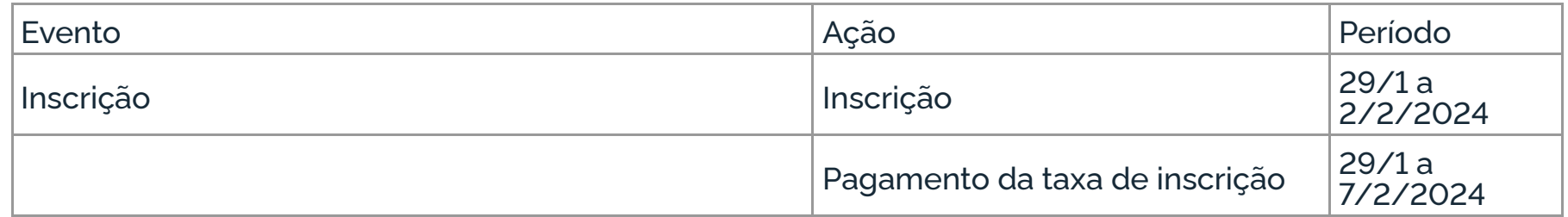

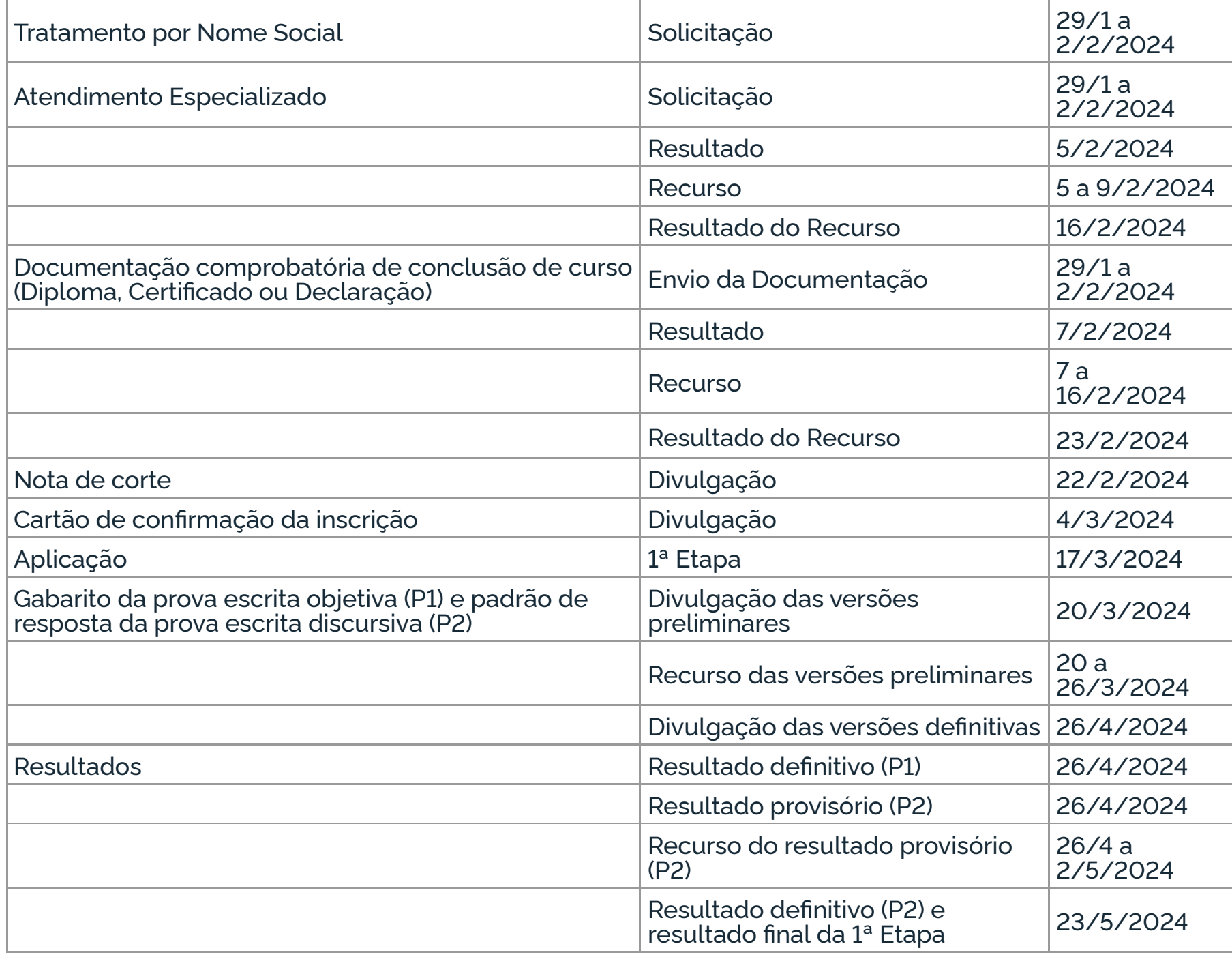

1.5 A inscrição da 1ª Etapa do Revalida 2024/1 deve ser realizada pelo Sistema Revalida, disponível no endereço <revalida.inep.gov.br>, durante o período disposto no item 1.4 deste Edital.

1.6 A aplicação da 1ª Etapa do Revalida 2024/1 seguirá o horário de Brasília/DF, conforme descrito a seguir:

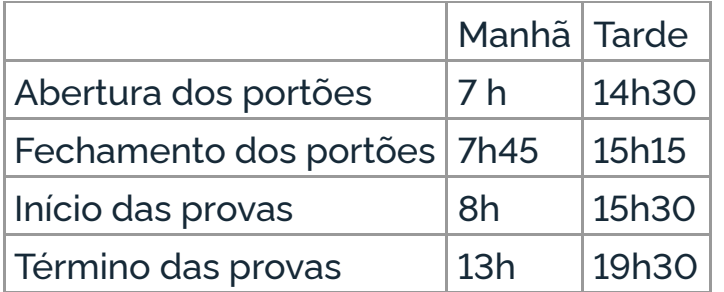

1.7 A 1ª Etapa do Revalida 2024/1 será aplicada nas seguintes cidades: Belo Horizonte/MG, Brasília/DF, Campo Grande/MS, Curitiba/PR, Porto Alegre/RS, Porto Velho/RO, Recife/PE, Rio Branco/AC, Salvador/BA e São Paulo/SP.

1.7.1 O participante escolherá a cidade onde realizará a 1ª Etapa do Revalida 2024/1, disponível no Sistema Revalida, disponível no endereço <revalida.inep.gov.br>.

1.8 O Exame será aplicado por Instituição Aplicadora contratada pelo Inep.

1.9 Os requisitos mínimos para participação no Revalida são:

1.9.1 ter Cadastro de Pessoa Física - CPF;

1.9.2 possuir diploma de graduação em medicina expedido por Instituição de Educação Superior Estrangeira, reconhecida no país de origem pelo Ministério da Educação ou órgão equivalente, e autenticado pela autoridade consular brasileira ou pelo processo da Convenção sobre a Eliminação da Exigência de Legalização de Documentos Públicos Estrangeiros, promulgada pelo Decreto nº 8.660, de 29 de janeiro de 2016.

1.9.2.1 Na eventualidade de não possuir diploma de graduação, conforme item 1.9.2, é necessário possuir declaração/certificado de conclusão de curso expedido por Instituição de Educação Superior Estrangeira, reconhecida no país de origem pelo seu Ministério da Educação ou órgão equivalente, autenticado pela autoridade consular brasileira ou pelo processo da Convenção sobre a Eliminação da Exigência de Legalização de Documentos Públicos Estrangeiros, promulgada pelo Decreto nº 8.660/2016.

1.9.2.2 A declaração/certificado de conclusão de curso deverá conter os seguintes requisitos mínimos:

a) comprovação de conclusão de todo o componente curricular obrigatório do curso de medicina realizado no exterior, inclusive de eventuais internatos, estágios obrigatórios e/ou provas finais de graduação;

b) menção específica quanto à condição de expedição do diploma em trâmite.

1.9.2.3 A documentação comprobatória de conclusão de curso em idioma diferente da língua portuguesa, inglesa, francesa ou espanhola deve ser acompanhada de tradução juramentada.

1.9.2.4 Refugiados estrangeiros no Brasil que não estejam em posse da documentação requerida no item 1.9.2 e outros casos justificados e instruídos por legislação ou norma específica poderão comprovar sua condição de refugiados por meio de documentação específica, conforme normas brasileiras, anexando ao Sistema Revalida a documentação comprobatória dessa condição, emitida pelo Conselho Nacional de Refugiados do Ministério da Justiça (Conare-MJ).

1.10 Haverá edital específico para participação na 2ª Etapa do Revalida 2024/1, referente à prova de habilidades clínicas. Estará apto a fazer as provas dessa Etapa o participante aprovado na 1ª Etapa do Revalida 2024/1 ou que tenha sido aprovado na 1ª Etapa de alguma das duas edições do Exame imediatamente anteriores (Revalida 2023/1 ou 2023/2) e reprovado na 2ª Etapa da edição na qual obteve essa aprovação ou na Edição subsequente, nos termos do § 6º e § 7º do art. 3º da Lei nº 13.959/2019.

1.10.1 Os procedimentos de revalidação de diplomas médicos serão conduzidos por universidades públicas que aderiram ao Exame, as quais deverão ser indicadas pelos participantes aprovados na 2ª Etapa do Revalida 2024/1.

1.10.2 Caberá às universidades públicas que aderirem ao Revalida, após a divulgação dos resultados finais, proceder aos atos de revalidação (apostilamento) de diploma dos participantes aprovados, conforme § 2º do art. 48 da Lei nº 9.394, de 1996.

#### 2. DOS OBJETIVOS

2.1 O Revalida 2024/1 tem por finalidade principal:

2.1.1 verificar a aquisição de conhecimentos, habilidades e competências requeridas para o exercício profissional adequado aos princípios e às necessidades do Sistema Único de Saúde (SUS), em nível equivalente ao exigido nas Diretrizes Curriculares Nacionais do Curso de Graduação em Medicina no Brasil;

2.1.2 subsidiar os procedimentos de revalidação de diplomas conduzidos por universidades públicas, nos termos do § 2º do art. 48 da Lei nº 9.394, de 1996, e da Lei nº 13.959, de 2019.

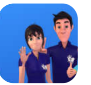

#### 3. DA ESTRUTURA DA 1ª ETAPA DO EXAME

3.1 Serão avaliados, na prova escrita objetiva (P1), de múltipla escolha, e na prova escrita discursiva (P2), as competências e os objetos de conhecimento descritos na Matriz de Referência do Revalida, publicada pela Portaria Inep nº 540/2020.

3.2 A 1ª Etapa é formada pela avaliação escrita, com a aplicação de duas provas: uma prova objetiva, composta por 100 questões de múltipla escolha (P1), e uma prova discursiva, composta por 5 questões discursivas (P2).

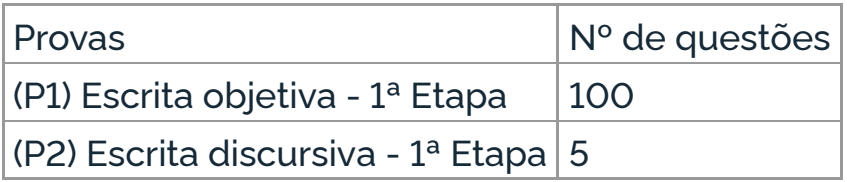

3.2.1 Para a 1ª Etapa, as provas serão aplicadas no mesmo dia, conforme item 1.6 deste Edital, com duração de 5 horas no primeiro turno, das 8h às 13h, e com duração de 4 horas no segundo turno, das 15h30 às 19h30, horário de Brasília/DF.

#### 4. DOS ATENDIMENTOS

4.1 O Inep, nos termos da legislação, assegurará o(s) recurso(s) de acessibilidade e/ou Tratamento pelo Nome Social para participantes que requeiram, desde que comprovem a necessidade.

4.2 O participante que necessitar de atendimento especializado deverá, no ato da inscrição:

4.2.1 Informar a(s) condição(ões) que motiva(m) a sua solicitação: baixa visão, cegueira, visão monocular, deficiência física, deficiência auditiva, surdez, deficiência intelectual (mental), surdocegueira, dislexia, déficit de atenção, transtorno do espectro autista, discalculia, gestante, lactante, idoso e/ou pessoa com outra condição específica.

4.2.1.1 O participante que solicitar atendimento para cegueira, surdocegueira, baixa visão, visão monocular e/ou outra condição específica e tiver sua solicitação confirmada pelo Inep poderá ser acompanhado por cão-guia e utilizar material próprio: máquina de escrever em braile, lâmina overlay, reglete, punção, sorobã ou cubaritmo, caneta de ponta grossa, tiposcópio, assinador, óculos especiais, lupa, telelupa, luminária, tábuas de apoio, multiplano, plano inclinado, medidor de glicose e bomba de insulina. Os recursos serão vistoriados pelo chefe de sala, exceto o cão-guia, o medidor de glicose e a bomba de insulina.

4.2.1.2 O participante que solicitar atendimento para deficiência auditiva, surdez ou surdocegueira deverá indicar o uso do aparelho auditivo ou implante coclear na inscrição. Os recursos não serão vistoriados pelo chefe de sala.

4.2.1.3 O participante que solicitar atendimento para transtorno do espectro autista e tiver sua solicitação confirmada pelo Inep poderá utilizar caneta transparente com tinta colorida para proceder marcações em seu Caderno de Questões. No entanto, o Cartão-Resposta deverá, obrigatoriamente, ser preenchido com caneta de tinta preta fabricada em material transparente, sob pena de inviabilizar a leitura óptica e a correção de suas respostas.

4.2.1.4 A participante que solicitar atendimento para lactante deverá, nos dois turnos de realização do Exame, levar um acompanhante adulto, conforme o art. 5º da Lei nº 10.406, de 10 de janeiro de 2002, e o art. 3º da Lei nº 13.872, de 17 de setembro de 2019, que ficará em sala reservada e será responsável pela guarda do lactente (a criança), ou seja, a participante lactante não poderá ter acesso à sala de provas acompanhada do lactente.

4.2.1.4.1 O acompanhante da participante lactante não poderá ter acesso à sala de provas e deverá cumprir os itens 11.1.9 a 11.1.13 deste Edital, bem como ser submetido à revista eletrônica por meio do uso do detector de metais.

4.2.1.4.2 Durante a aplicação das provas, qualquer contato entre a participante lactante e o respectivo acompanhante deverá ser presenciado por um fiscal.

4.2.1.4.3 Não será permitida a entrada do lactente e do acompanhante após o fechamento dos portões.

4.2.2 Solicitar o recurso de acessibilidade de que necessita, de acordo com as opções

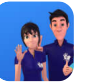

apresentadas:

a) prova em braile: prova escrita em sistema tátil, braile e destinada a participantes que tenham familiaridade com esse sistema de escrita;

b) tradutor-intérprete de Língua Brasileira de Sinais (Libras): profissional capacitado para utilizar a Língua Brasileira de Sinais na tradução das orientações gerais do Exame, atendendo a dúvidas específicas de compreensão da língua portuguesa escrita, sem fazer a tradução integral da prova;

c) prova com letra ampliada: prova impressa com letra em tamanho 18 e imagens ampliadas acompanhada de Cartão-Resposta/Caderno de Resposta com letra em tamanho 18;

d) guia-intérprete - Profissional capacitado para mediar a interação entre o participante surdocego, a prova e os demais colaboradores envolvidos na aplicação do Exame. É permitida a tradução integral da prova;

e) auxílio para leitura - Profissional capacitado para realizar a leitura de textos;

f) auxílio para transcrição - Profissional capacitado para transcrever as respostas das provas objetivas e discursivas;

g) leitura labial - Profissional capacitado na comunicação oralizada de pessoas com deficiência auditiva ou surdas que não se comunicam por Libras;

h) tempo adicional - Tempo adicional de 60 minutos em cada turno de aplicação do Exame, concedido caso o documento comprobatório seja aprovado;

i) calculadora - Recurso fornecido pelo Inep caso o documento comprobatório seja aprovado. Não será permitido que o participante utilize sua própria calculadora;

j) sala de fácil acesso - Sala com acessibilidade facilitada para utilização por pessoas com mobilidade reduzida;

k) Apoio para pernas e pés - Objeto para apoiar pernas e pés;

l) Mesa para cadeira de rodas - Mesa acessível para cadeira de rodas;

m) Mesa e cadeira sem braços - Mesa separada da cadeira (sem braços).

4.2.2.1 O participante que comprove a condição de discalculia com documento aprovado pelo Inep terá uma calculadora disponibilizada no dia de aplicação da prova.

4.2.3 Inserir documento legível, em língua portuguesa, que comprove a condição que motiva a solicitação de Atendimento Especializado, para ser considerado válido para análise, no qual devem conter:

a) nome completo do participante;

b) diagnóstico com a descrição da condição que motivou a solicitação e/ou o código correspondente à Classificação Internacional de Doença (CID 10). Os casos específicos serão tratados conforme itens 4.2.3.1 e 4.2.3.2;

c) assinatura e identificação do profissional competente, com respectivo registro no Conselho Regional de Medicina (CRM), no Ministério da Saúde (RMS) ou em órgão competente.

4.2.3.1 O participante com transtorno funcional específico (dislexia, discalculia e/ou déficit de atenção) poderá anexar declaração ou parecer, com seu nome completo e com a descrição do transtorno, emitido e assinado por entidade ou profissional habilitado, na área da saúde ou similar, bem como com a identificação da entidade e do profissional declarante.

4.2.3.2 A participante lactante deverá anexar a certidão de nascimento do lactente (criança) com idade inferior ou igual a 1 ano, no dia de aplicação do Exame, ou documento comprobatório que ateste a gestação da participante, conforme item 4.2.3 deste Edital.

4.2.3.3 O documento do participante que solicitar tempo adicional deverá conter, além do estabelecido no item 4.2.3 deste Edital, a descrição da necessidade de tempo adicional para a realização do Exame, conforme condição e característica do diagnóstico do participante, de acordo com a legislação vigente para concessão de tempo adicional citada no item 4.5 deste Edital, exceto para a participante lactante, que deverá atender ao disposto no item 4.2.3.2.

4.3 Não será aceita documentação ou solicitação de atendimento especializado e/ou

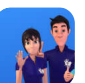

tratamento pelo nome social fora do sistema de inscrição e do período de inscrição, conforme item 1.4, mesmo que estejam em conformidade com o item 4.2.3, exceto para os casos previstos no item 18.1.2 deste Edital.

4.4 O resultado da análise do documento comprobatório de que trata o item 4.2.3 deste Edital deverá ser consultado no Sistema Revalida, disponível no endereço < revalida.inep.gov.br>, a partir do dia 5 de fevereiro de 2024.

4.4.1 Em caso de reprovação da documentação anexada, o participante poderá solicitar recurso entre o dia 5 de fevereiro de 2024 às 23h59 do dia 9 de fevereiro de 2024 (horário de Brasília-DF), no Sistema Revalida, disponível no endereço <revalida.inep.gov.br>. O participante deverá inserir novo documento que comprove a necessidade de Atendimento Especializado.

4.4.1.1 O resultado do recurso da solicitação de Atendimento Especializado deverá ser consultado no Sistema Revalida, disponível no endereço <revalida.inep.gov.br>, a partir do dia 16 de fevereiro de 2024.

4.5 Se o documento, a declaração ou o parecer que motivou a solicitação de tempo adicional for aceito, o participante terá direito ao tempo adicional de 60 (sessenta) minutos em cada turno da 1ª Etapa do Exame, desde que o solicite no ato de inscrição, de acordo com o disposto nos Decretos nº 3.298, de 20 de dezembro de 1999, e nº 5.296, de 2 de dezembro de 2004, e nas Leis nº 12.764, de 27 de dezembro de 2012, nº 13.146, de 6 de julho de 2015, nº 13.872, de 2019, e nº 14.126, de 22 de março de 2021.

4.5.1 Não será concedido tempo adicional à participante lactante com solicitação aprovada e que compareça sem o lactente e o acompanhante adulto, no local de provas, em cada turno da 1ª Etapa do Exame.

4.5.2 O participante com o documento, a declaração ou o parecer que motivou a solicitação de Atendimento Especializado reprovado terá os recursos de acessibilidade solicitados no ato da inscrição, exceto o direito ao tempo adicional e a calculadora.

4.5.3 O participante que enviou documento comprobatório, declaração ou parecer na 1ª Etapa do Revalida 2023/1 ou 2023/2 e que teve a documentação aprovada, de acordo com os critérios estabelecidos neste Edital, não precisará anexar nova documentação, caso a solicitação de Atendimento seja a mesma apresentada nessa edição, exceto para solicitação de Atendimento para lactante.

4.6 O Tratamento pelo Nome Social é destinado à pessoa que se identifica e quer ser reconhecida socialmente em consonância com sua identidade de gênero, nos termos do Decreto Federal nº 8.727, de 28 de abril de 2016.

4.6.1 O participante que desejar Tratamento pelo Nome Social deverá cadastrá-lo na Receita Federal e assinalar, durante o período de inscrição, a opção correspondente à utilização de nome social, do dia 29 de janeiro às 23h59 do dia 2 de fevereiro de 2024 (horário de Brasília/DF).

4.6.1.1 O nome social cadastrado na Receita Federal não poderá ser alterado no sistema de inscrição do Revalida. Antes de realizá-la, o participante deverá verificar a correspondência dessas informações pessoais e, se for o caso, atualizá-las na Receita Federal.

4.6.1.2 A alteração do nome social cadastrado na Receita Federal após o período de inscrição não refletirá nos materiais da aplicação que serão impressos com o nome informado no ato da inscrição.

4.7 O Inep não se responsabiliza pelo não recebimento dos documentos por quaisquer motivos de ordem técnica dos aparelhos eletrônicos, falhas de comunicação, congestionamento das linhas de comunicação e/ou procedimento indevido do participante, problemas de senha no Portal Gov.br, bem como por outros fatores que impossibilitem a transferência de dados, sendo de responsabilidade do participante acompanhar sua solicitação de Atendimento e Tratamento pelo Nome Social.

4.8 Toda a documentação de que trata o item 4 deve ser anexada e enviada em formato PDF, PNG ou JPG, com o tamanho máximo de 2MB.

4.9 O participante deverá prestar informações exatas e fidedignas no sistema de inscrição quanto à condição que motiva a solicitação de Atendimento Especializado, Tratamento pelo Nome social e/ou de recurso de acessibilidade, sob pena de responder por crime contra a fé pública e de ser eliminado

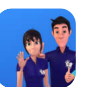

do Exame a qualquer tempo.

4.10 O Inep tem o direito de exigir, a qualquer momento, documentos adicionais que atestem a condição que motiva a solicitação de Atendimento Especializado e/ou Tratamento pelo Nome Social.

4.11 O participante que necessitar de atendimento especializado devido a acidentes, doenças ou casos fortuitos após o período de inscrição deverá solicitá-lo via Central de Atendimento 0800 616161, em até 10 (dez) dias antes da aplicação do Exame.

4.11.1 São considerados casos fortuitos as situações em que a condição que enseja o Atendimento ocorra em data posterior ao período de inscrição.

4.11.2 O Inep analisará a situação e, se houver a disponibilidade para o atendimento, o recurso será disponibilizado. Em caso de indisponibilidade de atendimento com a necessidade comprovada, o participante poderá participar da 1ª etapa do Revalida 2024/2 com isenção da taxa de inscrição.

#### 5. DA INSCRIÇÃO

5.1 A inscrição da 1ª Etapa do Revalida 2024/1 deve ser realizada pelo Sistema Revalida, disponível no endereço <revalida.inep.gov.br>, no período entre o dia 29 de janeiro e às 23h59 do dia 2 de fevereiro de 2024 (horário de Brasília/DF).

5.2 Não será permitida a inscrição fora do prazo e/ou fora do sistema de inscrição.

5.3 Na inscrição, o participante deverá:

5.3.1 Informar o número do CPF e a data de nascimento.

5.3.1.1 Será aceita apenas uma inscrição por número de CPF.

5.3.1.2 Os dados pessoais informados devem ser iguais aos dados cadastrados na Receita Federal do Brasil, para não inviabilizar a correspondência entre as informações. Antes de realizar a inscrição, o participante deverá verificar a correspondência dessas informações pessoais e, se for o caso, atualizá-las na Receita Federal.

5.3.1.3 A alteração do nome civil cadastrado na Receita Federal após o período de inscrição não refletirá nos materiais da aplicação que serão impressos com o dado informado no ato da inscrição. A visualização da alteração estará disponível no Sistema Revalida após a divulgação dos resultados.

5.3.2 Informar endereço de e-mail único e válido e número de telefone fixo ou celular válido.

5.3.2.1 O Inep poderá utilizar o e-mail cadastrado para enviar ao participante informações relativas ao Exame. No entanto, todas as informações referentes à inscrição do participante estarão disponíveis para consulta na Página do Participante, no Sistema Revalida, disponível no endereço <revalida.inep.gov.br>.

5.3.2.2 O Inep não se responsabiliza pelo envio de informações a terceiros, decorrente de cadastramento indevido de e-mail e/ou telefone pelo participante.

5.3.3 Informar dados da Instituição de Educação Superior Estrangeira de origem do diploma médico ou do certificado/declaração de conclusão de curso e o ano de conclusão do curso de medicina.

5.3.4 Anexar e enviar o diploma ou certificado/declaração de conclusão de curso, frente e verso, legível, em formato PDF, PNG ou JPG, com o tamanho máximo de 2MB.

5.3.4.1 Anexar tradução juramentada da documentação prevista nos itens 1.9.2 ou 1.9.2.1, excetuando-se aqueles emitidos em português, inglês, francês ou espanhol.

5.3.4.2 O resultado da análise do documento enviado deverá ser consultado no Sistema Revalida, disponível no endereço <revalida.inep.gov.br>, conforme prazo estabelecido no item 1.4 deste Edital.

5.3.4.3 Em caso de reprovação do documento enviado, o participante poderá solicitar recurso, conforme prazo estabelecido no item 1.4 deste Edital, pelo Sistema Revalida, disponível no endereço <revalida.inep.gov.br> e inserir novo arquivo para análise.

5.3.4.4 O resultado do recurso do documento enviado deverá ser consultado no Sistema Revalida, disponível no endereço <revalida.inep.gov.br>, conforme prazo estabelecido no item 1.4 deste Edital.

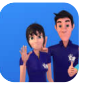

5.3.4.5 Caso o documento enviado não esteja em conformidade com os itens 1.9.2, 1.9.2.1 e 5.3.4 deste Edital, o participante não terá sua inscrição confirmada, mesmo que tenha realizado o pagamento da taxa de inscrição.

5.3.5 Indicar a cidade onde deseja realizar a 1ª Etapa do Exame, conforme item 1.7 deste Edital.

5.3.6 Solicitar, se necessário, Atendimento Especializado e/ou Tratamento pelo Nome Social, de acordo com as opções descritas no item 4 deste Edital.

5.3.7 Responsabilizar-se pelo preenchimento correto e fidedigno das informações.

5.3.8 Verificar se a inscrição foi concluída com sucesso.

5.3.8.1 Depois de finalizada, a inscrição não poderá ser cancelada, ainda que dependa de confirmação de pagamento da 1ª Etapa do Exame.

5.3.8.2 A inscrição implicará o conhecimento e a tácita aceitação das normas e condições estabelecidas neste Edital, incluindo eventuais retificações e aditivos, das quais o participante não poderá alegar desconhecimento.

5.4 O participante deverá criar cadastro e senha de acesso para a Página do Participante, por meio do Login Único, no Sistema Revalida, disponível no endereço <revalida.inep.gov.br> ou no endereço <acesso.gov.br>, que deverá ser anotada em local seguro. Ela será solicitada para:

a) alterar os dados cadastrais e a cidade de provas, durante o período de inscrição, conforme item 5 deste Edital;

b) acompanhar a inscrição na Página do Participante;

c) gerar a Guia de Recolhimento da União (GRU Cobrança) para pagamento da taxa de inscrição, conforme item 6 deste Edital;

d) consultar e imprimir o Cartão de Confirmação da Inscrição;

e) consultar e imprimir a Declaração de Comparecimento, se for o caso;

f) informar problemas logísticos, se houver;

g) obter os resultados individuais via internet.

5.4.1 A senha é pessoal, intransferível e de responsabilidade do participante.

5.4.2 O participante que esquecer a senha cadastrada terá a opção de recuperá-la no endereço <sso.acesso.gov.br>.

5.9 O participante deve estar ciente de todas as informações sobre o Revalida 2024/1 contidas neste Edital e disponíveis no Portal do Inep: <https://www.gov.br/inep/pt-br/areas-de-atuacao/avaliacao-

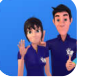

5.4.2.1 O Login Único é um meio de acesso digital do usuário aos serviços públicos digitais que garante a identificação de cada cidadão que acessa os serviços digitais do governo. No entanto, o Inep não tem gestão sobre esse cadastro. Em caso de dificuldades para criação ou recuperação de senha no Portal Gov.br, o participante deve entrar em contato com o Ministério da Gestão e da Inovação em Serviços Públicos, responsável pelo Portal.

5.5 O participante é responsável por preencher corretamente as informações prestadas no sistema de inscrição, inserir os documentos solicitados e verificar se a inscrição foi concluída com sucesso.

5.6 Qualquer alteração nas informações e/ou nos arquivos inseridos no sistema de inscrição poderá ser realizada durante o período de inscrição, conforme o item 5.1 deste Edital.

5.7 O participante que prestar qualquer informação falsa ou inexata durante a inscrição ou que não satisfizer todas as condições estabelecidas neste Edital e nos demais instrumentos normativos será eliminado do Exame a qualquer tempo.

5.8 O Inep não se responsabiliza por inscrição não recebida por quaisquer motivos de ordem técnica dos aparelhos eletrônicos, falhas de comunicação, congestionamento das linhas de comunicação, problemas de senha no Portal Gov.br, procedimento indevido do participante e/ou outros fatores que impossibilitem a transferência de dados. É de responsabilidade exclusiva do participante acompanhar a situação de sua inscrição, assim como conferir seu local de provas.

e-exames-educacionais/revalida>.

## 6. DO PAGAMENTO DA TAXA DE INSCRIÇÃO

6.1 O valor da taxa de inscrição da 1ª Etapa do Revalida 2024/1 é de R\$ 410,00 (quatrocentos e dez reais), conforme § 5º do art. 2º da Lei nº 13.959, de 2019, e art. 1º da Portaria Interministerial MEC/MS nº 9, de 13 de outubro de 2021.

6.2 A taxa de inscrição deverá ser paga até o dia 7 de fevereiro de 2024, respeitados os horários de compensação bancária, sob pena de a inscrição não ser confirmada.

6.2.1 Não haverá prorrogação do prazo para pagamento da taxa de inscrição, ainda que o último dia do prazo, 7 de fevereiro de 2024, seja feriado nacional, estadual, distrital ou municipal no local escolhido pelo participante para o pagamento da taxa.

6.2.2 A inscrição cujo pagamento for efetuado após a data estabelecida no item 6.2 deste Edital não será confirmada, independentemente do motivo que tenha acarretado o pagamento fora do prazo.

6.3 O pagamento da taxa de inscrição da 1ª Etapa deverá ser realizado por meio da GRU Cobrança e poderá ser efetuado em qualquer agência bancária ou casa lotérica, obedecendo aos critérios estabelecidos por esses correspondentes bancários.

6.3.1 A GRU Cobrança referente ao pagamento da taxa de inscrição da 1ª Etapa deverá ser gerada no Sistema Revalida, disponível no endereço <revalida.inep.gov.br>. Em caso de necessidade de reimpressão, o participante deverá gerar novamente a GRU Cobrança no mesmo endereço.

6.4 Não será confirmada a inscrição cujo pagamento tenha sido efetuado por meio de GRU Cobrança gerada fora do sistema de inscrição e/ou fora do prazo previsto no item 6.2 deste Edital.

6.4.1 Não serão aceitos pagamentos de inscrições por meio de depósito em caixa eletrônico, cartão de crédito, via postal, fac-símile (fax), pix, transferência ou depósito em conta corrente, DOC, TED, ordem de pagamento ou por qualquer outro meio que não os especificados neste Edital.

6.5 O valor referente à taxa de inscrição da 1ª Etapa não será devolvido, exceto no caso de cancelamento da 1ª etapa do Revalida 2024/1.

6.5.1 Não será devolvido o pagamento da taxa de inscrição realizado em duplicidade e/ou em valor superior ou inferior a R\$ 410,00 (quatrocentos e dez reais).

6.6 É proibido transferir o valor referente ao pagamento da taxa de inscrição da 1ª Etapa para outro participante.

6.7 A inscrição não será confirmada caso o valor do pagamento seja inferior a R\$ 410,00 (quatrocentos e dez reais).

6.8 O pagamento da taxa de inscrição será confirmado somente após o processamento do pagamento da taxa de inscrição pelo Banco do Brasil.

6.9 O Inep não se responsabiliza por pagamento não recebido por quaisquer motivos de ordem técnica dos equipamentos eletrônicos, falhas de comunicação, congestionamento das linhas de comunicação, procedimento indevido do participante, problemas de senha no Portal Gov.br e/ou outros fatores que impossibilitem a transferência de dados, inclusive alterações no boleto de pagamento causadas por ação do requerente, de terceiros e/ou de programas em seu equipamento eletrônico. É de responsabilidade do participante acompanhar a situação de sua inscrição.

## 7. DA CONFIRMAÇÃO DA INSCRIÇÃO

7.1 A inscrição cujo pagamento for efetuado após a data estabelecida no item 6.2 deste Edital não será confirmada, independentemente do motivo que tenha acarretado o pagamento fora do prazo.

7.1.1 A inscrição somente será confirmada após o processamento do pagamento da taxa de inscrição pelo Banco do Brasil e da aprovação do diploma ou certificado/declaração de conclusão de curso apresentado.

7.2 O participante é responsável pelas informações prestadas na inscrição, sob pena de responder por crime de falsidade ideológica, de tê-la não confirmada e de serem anulados os atos dela decorrentes.

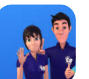

7.3 É de responsabilidade do participante acompanhar a situação de sua inscrição e a divulgação do seu local de prova pelo Sistema Revalida, disponível no endereço <revalida.inep.gov.br>.

7.4 O Inep disponibilizará o Cartão de Confirmação da Inscrição no Sistema Revalida, disponível no endereço <revalida.inep.gov.br>, conforme item 1.4 deste Edital. O Cartão informará o número de inscrição; a data, a hora e o local do Exame; a indicação do(s) Atendimento(s) Especializado(s) aprovado(s) e/ou do Tratamento pelo Nome Social, caso tenha(m) sido solicitado(s); e as orientações relativas ao Exame.

## 8. DO LOCAL DE REALIZAÇÃO DAS PROVAS

8.1 As provas da 1ª Etapa do Revalida 2024/1 serão aplicadas nas cidades indicadas no item 1.7 deste Edital.

8.1.1 Ao Inep reserva-se o direito de acrescentar, suprimir ou substituir as cidades listadas, visando à garantia das condições logísticas e de segurança para a aplicação do Exame. Nesses casos, o participante será realocado para cidade próxima que atenda às condições logísticas.

8.2 O local de prova do participante será informado no Cartão de Confirmação da Inscrição, que será disponibilizado pelo Sistema Revalida, disponível no endereço <revalida.inep.gov.br>, conforme item 1.4 deste edital.

8.2.1 É de responsabilidade do participante acessar o Cartão de Confirmação da Inscrição e acompanhar a divulgação do seu local de prova pelo Sistema Revalida, disponível no endereço <revalida.inep.gov.br>.

8.2.1.1 O Inep não se responsabiliza por Cartão de Confirmação não consultado por quaisquer motivos de ordem técnica dos aparelhos eletrônicos, falhas de comunicação, congestionamento das linhas de comunicação, procedimento indevido do participante, problemas de senha no Portal Gov.br e/ou outros fatores que impossibilitem a consulta aos dados do local de prova do participante.

8.2.2 É recomendado que o participante leve o Cartão de Confirmação da Inscrição no dia de aplicação do Exame.

9. DOS HORÁRIOS

9.1 Os horários de realização do Exame estão dispostos no item 1.6 deste Edital, de acordo com o horário de Brasília/DF.

9.2 É recomendado que o participante compareça ao local de realização das provas uma hora antes do horário previsto para o início das provas.

9.3 É proibida a entrada do participante no local de provas após o fechamento dos portões.

9.4 O acesso à sala de provas será permitido com a apresentação de documento de identificação com foto válido, conforme itens 10.1.1, 10.2 ou 10.4.

9.5 A aplicação das provas para o participante da 1ª Etapa que teve solicitação de tempo adicional aprovada terá início às 8h e término às 14h, no turno matutino, e início às 15h30 e término às 20h30, no turno vespertino, horário de Brasília-DF, nas cidades indicadas conforme o item 1.7 deste Edital.

9.6 Todas as salas de prova terão um marcador para acompanhamento do tempo de prova.

9.6.1 Não haverá prorrogação do tempo previsto para a realização das provas ou para o preenchimento do Cartão-Resposta/Caderno de Resposta, em razão de afastamento do participante da sala de provas, avisos ou de procedimentos a serem seguidos durante a aplicação.

9.7 O tempo mínimo de permanência na sala de aplicação da prova é de 1 (uma) hora, sendo permitida assinatura da lista de presença somente após transcorrido esse tempo.

10. DA IDENTIFICAÇÃO DO PARTICIPANTE

10.1 Para a participação de brasileiro, é obrigatória a apresentação de documento de identificação oficial e original com foto, emitido por órgãos brasileiros, válido para identificação do participante.

10.1.1 Consideram-se documentos válidos para identificação do participante brasileiro:

a) Cédulas de Identidade expedidas por Secretarias de Segurança Pública, Forças Armadas, Polícia Militar e Polícia Federal;

b) Identificação fornecida por ordens ou conselhos de classes que, por lei, tenha validade como documento de identidade;

c) Passaporte;

d) Carteira Nacional de Habilitação, na forma da Lei nº 9.503, de 23 de setembro de 1997;

e) Carteira de Trabalho e Previdência Social impressa e expedida após 27 de janeiro de 1997;

f) Documentos digitais com foto (e-Título, CNH digital, RG digital e CIN digital) apresentados nos respectivos aplicativos oficiais ou no aplicativo Gov.br.

10.2 Para a participação de estrangeiro, é obrigatória a apresentação de um dos documentos listados abaixo:

a) Passaporte;

b) Identidade expedida pelo Ministério da Justiça para estrangeiros, inclusive aqueles reconhecidos como refugiados, em consonância com a Lei nº 9.474, de 22 de julho de 1997;

c) Carteira de Registro Nacional Migratório, de que trata a Portaria nº 11.264, de 24 de janeiro de 2020;

d) Documento Provisório de Registro Nacional Migratório, de que trata a Portaria nº 11.264, de 24 de janeiro de 2020;

e) Cédula de identidade civil ou documento estrangeiro equivalente, emitido por Estado parte ou associado ao Mercosul, nos termos do Acordo sobre Documentos de Viagem dos Estados Partes do Mercosul e Estados Associados.

10.3 Não serão aceitos documentos de identificação que não estejam listados nos itens 10.1.1 e 10.2, como: protocolos; Certificado de Dispensa de Incorporação; Certificado de Reservista; Certidão de Nascimento; Certidão de Casamento; Título Eleitoral; Carteira Nacional de Habilitação em modelo anterior à Lei nº 9.503, de 1997; Carteira de Estudante; Registro Administrativo de Nascimento Indígena (Rani); crachás e identidade funcional de qualquer natureza; cópias de documentos válidos, mesmo que autenticadas; ou documentos digitais não citados na alínea "f" do item 10.1.1 e/ou apresentados fora de seus aplicativos oficiais ou que não apresentem foto; documentos estrangeiros emitidos por Estado parte ou associado ao Mercosul não listados no Acordo sobre Documentos de Viagem dos Estados Partes do Mercosul e Estados Associados.

10.4 O participante impossibilitado de apresentar a via original do documento de identificação com foto nos turnos de aplicação, por motivo de extravio, perda, furto ou roubo, poderá realizar as provas, desde que:

10.4.1 apresente o Boletim de Ocorrência expedido por órgão policial há, no máximo, 90 dias da aplicação do Exame; e

10.4.2 submeta-se à identificação especial, que compreende a coleta de informações pessoais.

10.5 O participante que apresentar a via original do documento oficial de identificação danificado, ilegível, com fisionomia diferente que não permita a completa identificação dos seus caracteres essenciais ou de sua assinatura poderá prestar as provas, desde que se submeta à identificação especial, conforme item 10.4.2 deste Edital.

10.6 Caso o participante esteja utilizando máscara de proteção à Covid-19, será necessária a sua retirada durante o processo de identificação, sem tocar em sua parte frontal, antes de entrar na sala de provas.

10.7 O participante não poderá permanecer no local de aplicação das provas, assim entendido como as dependências físicas onde será realizado o Exame, sem documento de identificação válido, conforme itens 10.1.1, 10.2 e 10.4.1 deste Edital.

10.7.1 Caso o participante precise aguardar o recebimento de documento válido listado nos itens

10.1.1, 10.2 ou 10.4.1, deverá fazê-lo fora do local de provas.

10.8 Ao Inep reserva-se o direito de efetuar procedimentos adicionais de identificação nos dias de aplicação.

### 11. DAS OBRIGAÇÕES DO PARTICIPANTE

11.1 São obrigações do participante na 1ª Etapa do Revalida 2024/1:

11.1.1 certificar-se de que preenche todos os requisitos exigidos para a participação no Exame.

11.1.2 certificar-se de todas as informações e regras constantes deste Edital e das demais orientações que estarão disponíveis no Portal do Inep, pelo endereço <https://www.gov.br/inep/ptbr/areas-de-atuacao/avaliacao-e-exames-educacionais/revalida>.

11.1.3 guardar número de inscrição e senha.

11.1.4 certificar-se, com antecedência, pelo Sistema Revalida, disponível no endereço <revalida.inep.gov.br>, da confirmação de sua inscrição e do local onde realizará as provas.

11.1.5 chegar ao local das provas indicado no Cartão de Confirmação da Inscrição, conforme horários definidos no item 1.6 deste Edital.

11.1.6 apresentar-se no local de aplicação das provas com documento de identificação válido, conforme os itens 10.1.1, 10.2 ou 10.4.1 deste Edital.

11.1.6.1 O participante que comparecer ao local de aplicação das provas sem documento válido deverá aguardar fora do local de aplicação até que receba um dos documentos listados nos itens 10.1.1, 10.2 ou 10.4.1 deste Edital.

11.1.6.2 A participante lactante que comparecer ao local de aplicação das provas sem o acompanhante adulto, que será o responsável pela guarda do lactente, deverá aguardar fora do local de aplicação até a chegada do acompanhante.

11.1.7 apresentar-se na porta de sua sala até às 7h45, pela manhã, e até às 15h15, pela tarde, para procedimentos de identificação.

11.1.8 apresentar ao chefe de sala, na porta da sala, nos dois turnos de aplicação, a Declaração de Comparecimento impressa, conforme item 19.3 deste Edital, e, posteriormente, guardá-la no envelope porta-objetos, caso necessite comprovar sua presença no Exame.

11.1.9 guardar, antes de entrar na sala de provas, em envelope porta-objetos, a Declaração de Comparecimento impressa, o Cartão de Confirmação da Inscrição, o telefone celular e quaisquer outros equipamentos eletrônicos desligados, além de outros pertences não permitidos, citados no item 11.1.11.

11.1.10 manter os aparelhos eletrônicos como celular, tablet, pulseiras e relógios inteligentes com todos os aplicativos, funções e sistemas desativados e desligados, incluindo alarmes, no envelope porta-objetos lacrado e identificado, desde o ingresso na sala de provas até a saída definitiva do local de provas.

11.1.11 não portar, fora do envelope porta-objetos fornecido pelo chefe de sala, ao ingressar na sala de provas, Declaração de Comparecimento impressa, Cartão de Confirmação da Inscrição, óculos escuros e artigos de chapelaria, como boné, chapéu, viseira, gorro ou similares, caneta de material não transparente, lápis, lapiseira, borrachas, réguas, corretivos, livros, manuais, impressos, anotações, protetor auricular, relógio de qualquer tipo e quaisquer dispositivos eletrônicos, como garrafa/copo eletrônico, cigarro eletrônico, telefone celular, smartphone, tablet, wearable tech, máquina calculadora, agenda eletrônica e/ou similares, Ipod®, gravador, pen drive, mp3 e/ou similar, alarme, chave com alarme ou com qualquer outro componente eletrônico, fone de ouvido e/ou qualquer transmissor, gravador e/ou receptor de dados, imagens, vídeos e mensagens e quaisquer outros materiais estranhos à realização da prova.

11.1.12 não portar armas de qualquer espécie, exceto para os casos previstos no art. 6º da Lei nº 10.826, de 22 de dezembro de 2003. Caso o participante apresente autorização de porte de armas, deverá informar ao chefe de sala, que o direcionará à Coordenação para prestar a 1ª Etapa do Exame em sala extra.

11.1.13 manter, debaixo da carteira, o envelope porta-objetos, lacrado e identificado, desde o ingresso na sala de provas até a saída definitiva do local de provas.

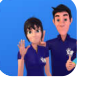

11.1.14 submeter-se à identificação especial, conforme item 10.4.2 deste Edital, se for o caso.

11.1.15 submeter-se à nova identificação para retorno à sala de provas quando for ao banheiro antes das 7h45, pela manhã, e antes das 15h15, pela tarde, na 1ª Etapa do Exame (horário de Brasília/DF), mesmo tendo realizado a identificação anteriormente.

11.1.16 aguardar na sala de provas, das 7h45 às 8h, pela manhã, e das 15h15 às 15h30, pela tarde (horário de Brasília/DF), até que seja autorizado o início do Exame, cumprindo as determinações do chefe de sala.

11.1.16.1 A partir das 7h45, pela manhã, e das 15h15, pela tarde (horário de Brasília/DF), a ida ao banheiro será permitida, desde que o participante seja acompanhado pelo fiscal.

11.1.17 iniciar as provas somente após autorização do chefe de sala, ler e conferir todas as instruções contidas na capa do Caderno de Questões, do Caderno de Resposta e do Cartão-Resposta e nos demais documentos do Exame.

11.1.18 fechar a prova e deixá-la com a capa para cima, antes de se ausentar da sala durante a aplicação.

11.1.19 permitir que o lanche seja vistoriado pelo chefe de sala.

11.1.20 permitir que os artigos religiosos, como véu, burca, quipá e outros sejam vistoriados pelo coordenador de forma reservada.

11.1.21 permitir que os materiais próprios, como máquina de escrever em braile, lâmina overlay, reglete, punção, sorobã ou cubaritmo, caneta de ponta grossa, tiposcópio, assinador, óculos especiais, lupa, telelupa, luminária, tábuas de apoio, multiplano, plano inclinado, caneta fabricada em material transparente com tinta colorida e quaisquer outros materiais que se fizerem necessários, sejam vistoriados pelo chefe de sala, exceto o cão-guia, o medidor de glicose e a bomba de insulina.

11.1.22 submeter-se à revista eletrônica no local de provas, a qualquer momento, por meio do uso de detector de metais.

11.1.23. destacar, antes de iniciar as provas e quando autorizado pelo chefe de sala, o Cartão-Resposta do Caderno de Questões. O chefe de sala não substituirá o Cartão-Resposta/Caderno de Resposta em caso de procedimento indevido do participante.

11.1.24 fazer anotações relativas às suas respostas apenas no Cartão-Resposta e no Caderno de Resposta, após a autorização do chefe de sala.

11.1.25 verificar se o Caderno de Questões contém a quantidade de questões indicadas no Cartão-Resposta/Caderno de Resposta e/ou qualquer defeito gráfico que impossibilite a resolução da prova.

11.1.26 reportar-se ao chefe de sala no caso de qualquer ocorrência em relação ao Caderno de Questões, Cartão-Resposta/Caderno de Resposta ou aos demais documentos do Exame, para que sejam tomadas as providências cabíveis.

11.1.27 transcrever as respostas das questões objetivas e o texto das questões discursivas com caneta esferográfica de tinta preta, fabricada em material transparente, nos respectivos Cartões-Resposta/Caderno de Resposta, de acordo com as instruções contidas nesses instrumentos, sob pena de inviabilizar a leitura óptica e a correção de suas respostas.

11.1.27.1 O rascunho da prova discursiva deverá ser feito nas folhas do Caderno de Questões destinadas para esse fim. Não será permitido ao participante utilizar material próprio para rascunho.

11.1.28 não destacar nenhuma página ou parte do Caderno de Questões.

11.1.29 entregar ao chefe de sala o Cartão-Reposta e o Caderno de Resposta ao deixar em definitivo a sala de provas.

11.1.29.1 Não haverá prorrogação do tempo previsto para a realização das provas ou para o preenchimento do Cartão-Resposta/Caderno de Resposta, em razão de afastamento do participante da sala de provas, avisos ou de procedimentos de aplicação durante a aplicação.

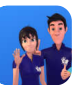

11.1.30 não se ausentar da sala de provas com o material de aplicação, exceto o Caderno de Questões, desde que, nesse caso, deixe a sala em definitivo nos últimos 30 minutos que antecedem o término das provas, em cada turno de aplicação.

11.1.31 não se ausentar da sala de provas, em definitivo, antes de decorrida uma hora do início das provas.

11.1.32 não utilizar o banheiro do local de aplicação após o término do seu exame e na saída definitiva da sala de provas.

11.1.33 não estabelecer ou tentar estabelecer qualquer tipo de comunicação interna ou externa.

11.1.34 não registrar ou divulgar por imagem, vídeo ou som a realização da prova ou qualquer material utilizado no Exame.

11.1.35 não levar e/ou ingerir bebidas alcoólicas e/ou utilizar drogas ilícitas e/ou cigarro, inclusive eletrônico, e outros produtos derivados do tabaco no local de provas, conforme Lei nº 11.343, de 2006, Lei nº 12.546, de 2011, e Decreto nº 8.262, de 2014.

11.1.36 cumprir as determinações deste Edital e do chefe de sala.

12. DAS ELIMINAÇÕES

12.1 Será eliminado da 1ª Etapa do Revalida 2024/1, a qualquer momento, e sem prejuízo de demais penalidades previstas em lei, o participante que:

12.1.1 prestar, em qualquer documento e/ou no sistema de inscrição, declaração falsa ou inexata.

12.1.2 permanecer no local de provas sem documento de identificação válido, conforme itens 10.1.1, 10.2 e 10.4.1.

12.1.3 perturbar, de qualquer modo, a ordem no local de aplicação das provas, inclusive desrespeitando a equipe de aplicação.

12.1.4 comunicar-se ou tentar comunicar-se verbalmente, por escrito ou por qualquer outra forma, com qualquer pessoa que não seja da equipe de aplicação, a partir das 8h, pela manhã, e das 15h30, pela tarde (horário de Brasília/DF).

12.1.5 utilizar, ou tentar utilizar, meio fraudulento em benefício próprio ou de terceiros em qualquer etapa do Exame.

12.1.6 utilizar livros, notas, papéis ou impressos durante a aplicação do Exame.

12.1.7 receber, de qualquer pessoa, informações referentes ao conteúdo das provas.

12.1.8 registrar ou divulgar por imagem, vídeo ou som a realização da prova ou qualquer material utilizado no Exame.

12.1.9 levar e/ou ingerir bebidas alcoólicas e/ou utilizar drogas ilícitas e/ou cigarro, inclusive eletrônico, e outros produtos derivados do tabaco no local de provas, conforme Lei nº 11.343, de 2006, Lei nº 12.546, de 2011 e nº Decreto 8.262, de 2014.

12.1.10 ausentar-se da sala de provas, a partir das 7h45, pela manhã, e das 15h15, pela tarde (horário de Brasília/DF), sem o acompanhamento de um fiscal.

12.1.11 ausentar-se da sala de provas, em definitivo, antes de decorrida uma hora do início das provas.

12.1.12 recusar-se, injustificadamente, a qualquer momento, a:

12.1.12.1 ter os artigos religiosos, como burca, véu, quipá e outros, vistoriados pelo coordenador;

12.1.12.2 ser submetido à revista eletrônica;

12.1.12.3 ter seus objetos vistoriados eletronicamente; e

12.1.12.4 ter seu lanche vistoriado pelo chefe de sala.

12.1.13 não permitir que os materiais próprios, como máquina de escrever em braile, lâmina overlay, reglete, punção, sorobã ou cubaritmo, caneta de ponta grossa, tiposcópio, assinador, óculos especiais, lupa, telelupa, luminária, tábuas de apoio, multiplano, plano inclinado, caneta fabricada em material transparente com tinta colorida, sejam vistoriados pelo chefe de sala, exceto o cão-guia, o medidor de glicose e a bomba de insulina.

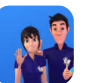

12.1.14 não aguardar na sala de provas, das 7h45 às 8h, pela manhã, e das 15h15 às 15h30, pela tarde (horário de Brasília-DF), para procedimentos de segurança, exceto para a ida ao banheiro acompanhado por um fiscal.

12.1.15 iniciar as provas antes da autorização do chefe de sala.

12.1.16 violar quaisquer das vedações constantes dos itens 4.2.1.4.1 e 4.2.1.4.2 deste Edital.

12.1.17 portar fora do envelope porta-objetos fornecido pelo chefe de sala, ao ingressar na sala de provas, Cartão de Confirmação da Inscrição, Declaração de Comparecimento impressa, óculos escuros e artigos de chapelaria, como boné, chapéu, viseira, gorro ou similares, caneta de material não

12.1.18 portar armas de qualquer espécie, exceto para os casos previstos no art. 6° da Lei nº 10.826, de 2003.

transparente, lápis, lapiseira, borrachas, réguas, corretivos, livros, manuais, impressos, anotações, protetor auricular, relógio de qualquer tipo e quaisquer dispositivos eletrônicos, como garrafa/copo eletrônico, cigarro eletrônico, telefone celular, smartphone, tablet, wearable tech, máquina calculadora, agenda eletrônica e/ou similares, Ipod®, gravador, pen drive, mp3 e/ou similar, alarme, chave com alarme ou com qualquer outro componente eletrônico, fones de ouvido e/ou qualquer transmissor, gravador e/ou receptor de dados, imagens, vídeos e mensagens e quaisquer outros materiais estranhos à realização da prova.

12.1.19 recusar-se, injustificadamente, a realizar a identificação especial, conforme item 10.4.2 deste Edital.

12.1.20 não mantiver aparelhos eletrônicos desligados, debaixo da carteira, no envelope portaobjetos lacrado e identificado, desde o ingresso na sala de provas até a saída definitiva da sala de provas, em cada turno de aplicação. Se o aparelho eletrônico, ainda que dentro do envelope porta-objetos, emitir qualquer tipo de som, como toque ou alarme, o participante será eliminado do Exame.

12.1.21 descumprir as orientações da equipe de aplicação e as regras contidas no Edital durante a realização do Exame.

12.1.22 realizar anotações no Caderno de Questões, no Cartão-Resposta/Caderno de Resposta e nos demais documentos do Exame antes de autorizado o início das provas pelo chefe de sala.

12.1.23 realizar anotações em outros objetos ou qualquer documento que não seja o Cartão-Resposta/Caderno de Resposta e/ou Caderno de Questões.

12.1.24 destacar página ou parte do Caderno de Questões.

12.1.25 não aguardar na sala de provas das 7h45 às 8h, pela manhã, e das 15h15 às 15h30, pela tarde, para iniciar suas provas, cumprindo as determinações do chefe de sala.

12.1.26 não entregar ao chefe de sala, ao terminar as provas e/ou após decorridas 5 horas no primeiro turno e 4 horas no segundo turno, o Cartão-Resposta/Caderno de Resposta, salvo nas salas com tempo adicional, que atenderão ao disposto no item 9.5 deste Edital.

12.1.27 recusar-se a entregar ao chefe de sala o Caderno de Questões, exceto se deixar em definitivo a sala de provas nos 30 minutos que antecedem o término do Exame.

### 13. DA PROVA ESCRITA OBJETIVA (P1)

13.1 O Caderno de Questões conterá questões da prova objetiva do tipo múltipla escolha, com 4 (quatro) opções (A, B, C, D) e uma única resposta correta, acompanhado de um Cartão-Resposta correspondente.

13.2 O participante deverá transcrever as respostas da prova objetiva para o Cartão-Resposta, que será o único documento válido para a correção.

13.3 Cada questão da prova escrita objetiva (P1) valerá 1,00 (um) ponto, caso a resposta do participante esteja em concordância com o gabarito oficial definitivo da prova objetiva.

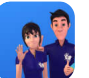

13.4 A nota conferida para a prova escrita objetiva (P1) será a soma das pontuações obtidas nas questões, em consonância com o gabarito oficial definitivo.

14. DA PROVA ESCRITA DISCURSIVA (P2)

14.1 O Caderno de Questões conterá cinco questões da prova discursiva e será acompanhado de um Caderno de Resposta.

14.2 O Caderno de Resposta da prova discursiva não poderá ser assinado, rubricado e/ou conter qualquer palavra e/ou marca que o identifique, sob pena de anulação da prova.

14.3 O Caderno de Resposta será o único documento válido para a avaliação da prova discursiva. Os espaços destinados para rascunho são de preenchimento facultativo e não terão validade para efeito de avaliação.

14.3.1 Somente serão avaliadas as respostas transcritas para o espaço designado no Caderno de Resposta. Quaisquer respostas escritas fora das margens ou no verso das folhas do Caderno de Resposta não serão consideradas para fins de avaliação.

14.4 As questões da prova discursiva serão avaliadas quanto à adequação das respostas ao problema apresentado, à fundamentação, à consistência, à capacidade de interpretação e exposição, bem como à correção gramatical.

14.5 Cada questão da prova escrita discursiva valerá 10,00 (dez) pontos, caso a resposta do participante esteja em concordância com o padrão de respostas definitivo.

14.6 A nota conferida para a prova escrita discursiva será a soma das pontuações obtidas nas questões, em consonância com o padrão de respostas definitivo.

15. DA CORREÇÃO DAS PROVAS ESCRITAS OBJETIVAS (P1) E DISCURSIVAS (P2)

15.1 Os Cartões-Resposta e Cadernos de Respostas das provas escritas serão corrigidos por meio de processamento eletrônico.

15.2 Será considerado aprovado na 1ª Etapa do Revalida 2024/1 o participante que alcançar o desempenho mínimo esperado (nota de corte) divulgado pelo Inep, conforme item 1.4 deste Edital, contagem correspondente à soma dos pontos obtidos nas provas objetiva (P1) e discursiva (P2), não havendo possibilidade de equivalência percentual ou arredondamentos.

16. DOS RECURSOS DAS PROVAS ESCRITAS OBJETIVAS (P1) E DISCURSIVAS (P2)

16.1 As provas da 1ª Etapa do Revalida 2024/1 contarão com duas fases recursais disponibilizadas ao participante:

16.1.1 recurso contra as versões preliminares de gabarito oficial da prova escrita objetiva (P1) e do padrão de resposta provisório da prova escrita discursiva (P2);

16.1.2 recurso contra o resultado provisório da prova escrita discursiva (P2).

16.2 Para o recurso contra as versões preliminares de gabarito oficial da prova escrita objetiva (P1) e do padrão de resposta provisório da prova escrita discursiva (P2), o participante deverá acessar a Página do Participante, pelo Sistema Revalida, disponível no endereço <revalida.inep.gov.br>, conforme prazo estabelecido no item 1.4 deste Edital.

16.2.1 Os recursos contra as versões preliminares de gabarito oficial da prova escrita objetiva (P1) e do padrão de resposta provisório da prova escrita discursiva (P2) deverão conter questionamentos relacionados somente à pertinência das respostas definidas para o gabarito e para o padrão de respostas.

16.2.2 O desempenho individual dos participantes não será, em absoluto, objeto de análise nesta fase recursal.

16.2.3 Os recursos contra as versões preliminares de gabarito oficial da prova escrita objetiva (P1) e do padrão de resposta provisório da prova escrita discursiva (P2) serão analisados e os resultados serão disponibilizados pelo Inep com as versões definitivas do gabarito oficial da prova objetiva e do padrão de respostas da prova discursiva, dos resultados definitivos da prova escrita objetiva (P1) e dos resultados provisórios da prova escrita discursiva (P2).

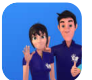

16.2.4 Os resultados definitivos da prova objetiva (P1) serão divulgados acompanhados dos Cartões-Resposta de cada participante digitalizados.

16.2.5 Os resultados dos recursos contra as versões preliminares de gabarito oficial da prova escrita objetiva (P1) e do padrão de resposta provisório da prova escrita discursiva (P2) serão disponibilizados na Página do Participante, pelo Sistema Revalida, disponível no endereço <revalida.inep.gov.br>, acompanhados das razões de deferimento ou indeferimento apresentadas pela Banca Corretora do Exame, conforme cronograma definido no item 1.4 deste Edital.

16.2.6 O resultado da análise dos recursos contra as versões preliminares de gabarito oficial da prova escrita objetiva (P1) e do padrão de resposta provisório da prova escrita discursiva (P2) conterá as razões (justificativas) de deferimento ou indeferimento apresentadas pela Banca Corretora do Exame em parecer único e não individualizado.

16.2.7 O relatório da análise dos recursos, exarado pela Banca Corretora, agrupará as razões de deferimento ou indeferimento em temas recorrentes nos recursos interpostos, e não serão encaminhadas aos participantes respostas individuais de recursos interpostos contra as versões preliminares de gabarito oficial da prova escrita objetiva (P1) e do padrão de resposta provisório da prova escrita discursiva (P2).

16.2.8 Após a análise dos recursos, no caso de anulação de item do gabarito oficial preliminar da prova escrita objetiva (P1) ou do padrão de resposta provisório da prova escrita discursiva (P2), a pontuação correspondente será atribuída a todos os participantes, inclusive aos que não tenham interposto recurso.

16.2.9 Após a análise dos recursos, no caso de alteração de item do gabarito oficial preliminar da prova escrita objetiva (P1) ou do padrão de resposta provisório da prova escrita discursiva (P2), a referida alteração será aplicada para a correção das provas de todos os participantes, inclusive dos que não tenham interposto recurso.

16.3 Para recurso contra o resultado provisório da prova escrita discursiva (P2), o participante deverá acessar a Página do Participante, pelo Sistema Revalida, disponível no endereço <revalida.inep.gov.br>, conforme prazo estabelecido no item 1.4 deste Edital.

16.3.1 Em face do caráter não classificatório do Revalida, apenas participantes reprovados, a partir do resultado preliminar da prova, poderão interpor recursos, na forma do disposto no item 16.3.

16.3.2 O resultado do recurso contra o resultado provisório da prova escrita discursiva (P2) deverá conter somente questionamentos relacionados aos escores atribuídos a cada quesito avaliado na prova escrita discursiva (P2), em conformidade com a versão definitiva do padrão de resposta.

16.3.3 A pertinência das respostas definidas para as versões definitivas do gabarito e do padrão de respostas não será, em absoluto, objeto de análise nesta fase recursal.

17.1 O participante poderá ter acesso aos seus resultados individuais da 1ª Etapa do Revalida 2024/1, pelo Sistema Revalida, disponível no endereço <revalida.inep.gov.br>.

16.3.4 Na interposição de recurso do resultado provisório da prova escrita discursiva (P2), o participante não poderá se identificar em quaisquer dos espaços de texto destinados aos recursos, sob pena de indeferimento automático.

16.3.5 Para subsidiar a análise do resultado preliminar da prova escrita discursiva (P2), serão disponibilizados aos participantes, pelo Sistema Revalida, os Cadernos de Respostas das provas discursivas digitalizadas, durante o período recursal.

16.3.6 Os resultados dos recursos contra o resultado provisório da prova escrita discursiva (P2) serão disponibilizados na Página do Participante, pelo Sistema Revalida, disponível no endereço <revalida.inep.gov.br>, acompanhados das razões de deferimento ou indeferimento apresentadas pela Banca Corretora do Exame, conforme cronograma definido no item 1.4 deste Edital.

16.3.7 O resultado da análise do recurso contra o resultado provisório da prova escrita discursiva (P2) conterá as razões (justificativas) individualizadas de deferimento ou indeferimento apresentadas pela Banca Corretora do Exame.

16.4 Os recursos das duas fases recursais deverão ser tempestivos, consistentes, objetivos, devidamente fundamentados, respeitosos aos membros da Banca Corretora do Exame e em estrita observância a este Edital.

16.4.1 Os recursos fora do escopo da sua respectiva etapa serão sumariamente indeferidos em decorrência de perda de objeto.

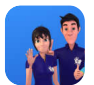

16.5 Não serão aceitos recursos apresentados fora do Sistema Revalida, disponível no endereço <revalida.inep.gov.br>, ou fora do prazo estabelecido no item 1.4 deste Edital.

16.6 O Inep não se responsabiliza pelo não recebimento de recursos devido a quaisquer motivos de ordem técnica dos computadores, por falhas de comunicação, por congestionamento das linhas de comunicação, por procedimento indevido do participante, bem como por outros fatores que impossibilitem a transferência de dados, sendo responsabilidade exclusiva do participante acompanhar o recurso interposto.

#### 17. DOS RESULTADOS FINAIS DA 1ª ETAPA

17.2 Após a divulgação dos resultados individuais da 1ª Etapa do Revalida 2024/1, somente os participantes aprovados poderão inscrever-se na 2ª Etapa (prova de habilidades clínicas), cujas diretrizes, procedimentos e prazos serão publicados posteriormente em edital específico.

17.3 O participante aprovado na 1ª Etapa do Revalida, edição 2024/1, e reprovado na 2ª Etapa (prova de habilidades clínicas) desta mesma edição permanecerá habilitado à realização da 2ª Etapa do Exame nas duas edições seguintes, sem necessidade de submeter-se novamente à 1ª Etapa.

17.3.1 O participante aprovado na 1ª Etapa do Revalida 2024/1 que não tiver sua inscrição confirmada na 2ª Etapa (prova de habilidades clínicas) desta mesma edição, não fará jus à habilitação disposta no item 17.3 deste Edital.

17.4 Os resultados finais dos aprovados na 1ª Etapa no Revalida 2024/1 serão disponibilizados aos participantes na Página do Participante, pelo Sistema Revalida, disponível no endereço <revalida.inep.gov.br>, conforme item 1.4 deste Edital.

## 18. DOS PROBLEMAS LOGÍSTICOS DE APLICAÇÃO

18.1 O participante afetado por problemas logísticos durante a aplicação das provas ou acometido por uma das doenças infectocontagiosas citadas no item 18.1.2 deste Edital, na semana que antecede à aplicação das provas, deverá informar o ocorrido do dia 18 de março às 23h59 do dia 22 de março de 2024, pelo Sistema Revalida, disponível no endereço <revalida.inep.gov.br/participante>. O ocorrido será analisado, individualmente, pelo Inep.

18.1.1 São considerados problemas logísticos para fins de isenção da taxa de inscrição na 1ª etapa do Revalida 2024/2 fatores supervenientes, peculiares, eventuais ou de força maior, como: desastres naturais (que prejudiquem a aplicação do Exame devido ao comprometimento da infraestrutura do local), falta de energia elétrica (que comprometa a visibilidade da prova pela ausência de luz natural) ou erro de execução de procedimento de aplicação que incorra em comprovado prejuízo ao participante.

18.1.1.1 O participante afetado por problemas logísticos durante o 1º turno de aplicação das provas deverá comparecer no 2º turno de aplicação e deverá informar no Sistema Revalida o ocorrido no 1º turno de aplicação das provas.

18.1.2 O participante que esteja com uma das doenças infectocontagiosas (tuberculose, coqueluche, difteria, doença invasiva por Haemophilus influenzae, doença meningocócica e outras meningites, varíola, varíola dos macacos (monkeypox), influenza humana A e B, poliomielite por poliovírus selvagem, sarampo, rubéola, varicela e Covid-19) não deverá comparecer ao local de aplicação para realizar o Exame e deverá informar o ocorrido. Para a análise, o participante deverá inserir documento comprobatório, conforme item 4.2.3 deste Edital.

18.2 O participante que tiver a solicitação aprovada na 1ª Etapa do Revalida 2024/1 terá direito à isenção da taxa de inscrição na edição da 1ª Etapa do Revalida 2024/2.

18.2.1 O participante que não se inscrever na 1ª Etapa do Revalida 2024/2 perderá o direito à isenção da taxa de inscrição na 1ª Etapa do Revalida 2024/2 e nas próximas edições do Exame.

18.3 Não será aceita solicitação realizada fora do Sistema Revalida e/ou fora do período, conforme item 18.1 deste Edital. Os dados informados e/ou os documentos anexados não poderão ser alterados após o envio da solicitação.

18.3.1 A aprovação ou a reprovação da solicitação deverá ser consultada no Sistema Revalida, em data a ser divulgada pelo Inep. A aprovação da solicitação garante a isenção da taxa de inscrição na edição da 1ª Etapa do Revalida 2024/2.

18.4 O Inep não se responsabiliza pelo não recebimento da solicitação e/ou dos documentos por quaisquer motivos de ordem técnica dos aparelhos eletrônicos, falhas de comunicação, congestionamento das linhas de comunicação e/ou procedimento indevido do participante, problemas de senha no Portal Gov.br, bem como por outros fatores que impossibilitem a transferência de dados, sendo de responsabilidade do participante acompanhar sua solicitação.

18.5 O participante que alegar indisposição ou problemas de saúde durante a aplicação e não concluir as provas ou precisar ausentar-se do local de provas não poderá retornar à sala de provas para concluir o Exame e não poderá indicar o ocorrido para pleitear isenção da taxa de inscrição.

18.6 O resultado final da 1ª etapa do Revalida 2024/1 do participante que tiver a isenção da taxa de inscrição será divulgado conforme edital da 1ª Etapa do Revalida 2024/2. Não será permitida a junção dos resultados finais em edições diferentes, ainda que o participante tenha sido comprovadamente prejudicado.

## 19. DAS DISPOSIÇÕES FINAIS

19.1 A inscrição do participante na 1ª Etapa do Revalida 2024/1 caracterizará o seu consentimento formal para a utilização das suas notas e informações, incluindo as do questionário de percepção da prova e aquelas prestadas nos formulários de inscrição, no âmbito de estudos e programas governamentais, mantendo-se o sigilo sobre sua identidade e seus dados pessoais.

19.2 A inscrição do participante na 1ª Etapa do Exame implica a aceitação das disposições, das diretrizes e dos procedimentos do Revalida 2024/1 contidos neste Edital. O participante não poderá alegar desconhecimento das regras.

19.3 O Inep disponibilizará a Declaração de Comparecimento exclusivamente pelo Sistema Revalida, disponível no endereço <revalida.inep.gov.br>, mediante informação de CPF e senha.

19.3.1 O participante interessado deverá apresentar, antes de ingressar na sala, a Declaração impressa ao chefe de sala, em cada turno de prova, para confirmação de sua presença no Exame e, posteriormente, guardá-la no envelope porta-objetos.

19.4 O Inep não se responsabiliza pela guarda, perda, extravio ou danos a documentos de identificação, aparelhos eletrônicos ou pertences do participante durante a realização das provas.

19.5 O Inep não disponibilizará a Declaração de Comparecimento e o Cartão de Confirmação da Inscrição após a aplicação do Exame.

19.6 O participante não poderá prestar o Exame fora dos espaços físicos, da data e dos horários definidos pelo Inep.

19.7 O participante que alegar indisposição ou problemas de saúde durante a aplicação e não concluir as provas ou precisar ausentar-se do local de provas não poderá retornar à sala de provas para concluir o Exame.

19.8 O não comparecimento nos locais de provas na data e nos horários informados pelo Inep caracterizará ausência do participante, não havendo segunda oportunidade para a realização das provas, exceto nos casos previstos no item 18.1.2 deste Edital.

19.9 O Inep não fornecerá atestados, certificados ou certidões relativas à classificação ou à nota do participante no Exame.

19.10 O Inep não enviará nenhum tipo de correspondência à residência do participante para informar dados referentes à inscrição, ao local de provas e resultado do participante. O participante deverá, obrigatoriamente, acessar o Sistema Revalida, disponível no endereço <revalida.inep.gov.br>, e consultar os dados, sendo o único responsável por esse procedimento.

19.11 O presente Edital poderá ser alterado, revogado ou anulado, no todo ou em parte, seja por decisão unilateral do Inep, por motivo de interesse público ou exigência legal, em razão de pandemia, em decisão fundamentada, decorrente de fato superveniente, sem que isso implique direito à indenização ou

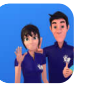

reclamação de qualquer natureza, conforme legislação vigente.

19.12 Os casos omissos e as eventuais dúvidas referentes a este Edital serão resolvidos e esclarecidos pelo Inep.

#### **MANUEL FERNANDO PALACIOS DA CUNHA E MELO**

Este conteúdo não substitui o publicado na versão certificada.